## SAP ABAP table TJK11 {IS-M/SD: Return Frequency}

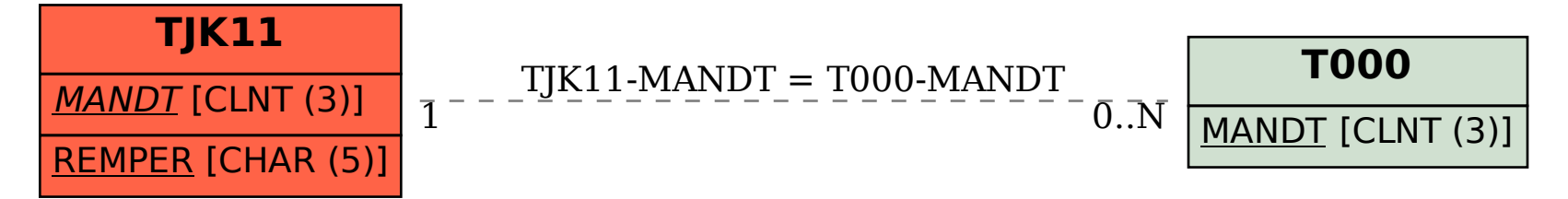